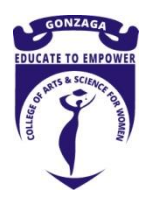

## **PROGRAMME, PROGRAMME SPECIFIC &**

# **COURSE OUTCOMES 2016-17**

**B. C. A (Bachelor of Computer Applications)**

#### Programme Outcomes (PO)

- 1. Enabled students to develop problem-solving competence while using the computer.
- 2. Empowered the students in skills and analytical abilities in computer-based solutions
- 3. Inculcated various software development practices.
- 4. Developed awareness about automation.
- 5. Trained students in professional skills.
- 6. Trained the students in the necessary skill for a computer application career.

### Programme Specific Outcomes (PSO)

- 1. Produced knowledgeable and skilled human resources which employable in IT sectors.
- 2. Imparted knowledge required for planning, designing, and building Application Software Systems.
- 3. Supported automated systems applications.
- 4. Produced entrepreneurs who developed customized solutions for small and Medium Enterprises.

#### Course Outcomes (CO)

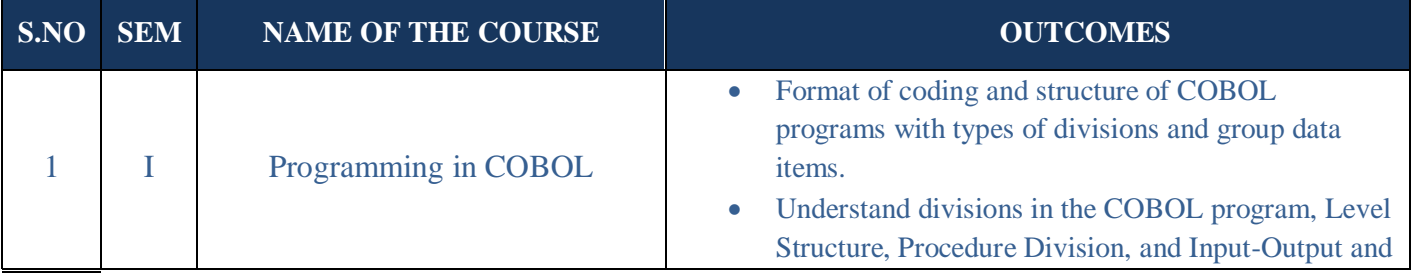

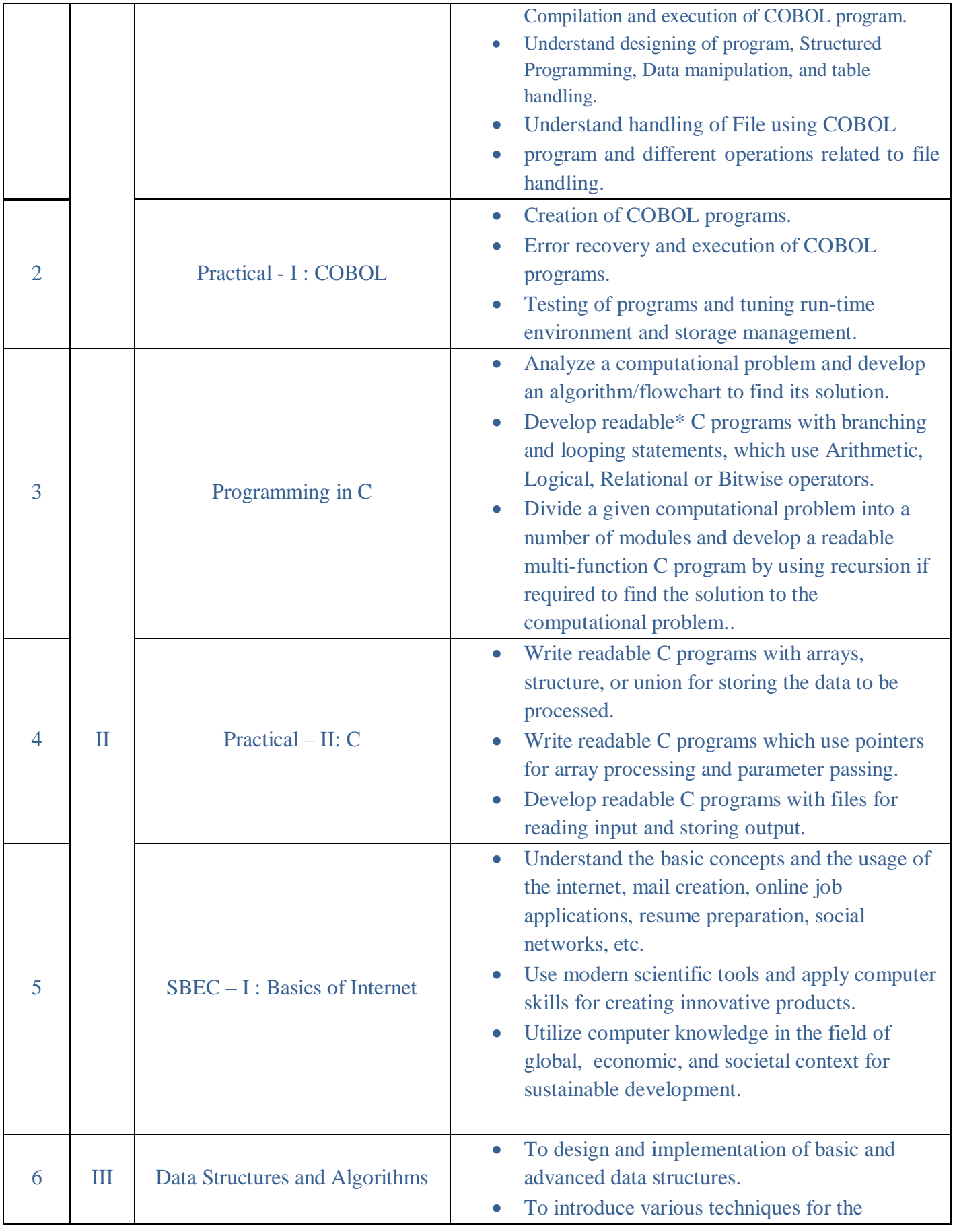

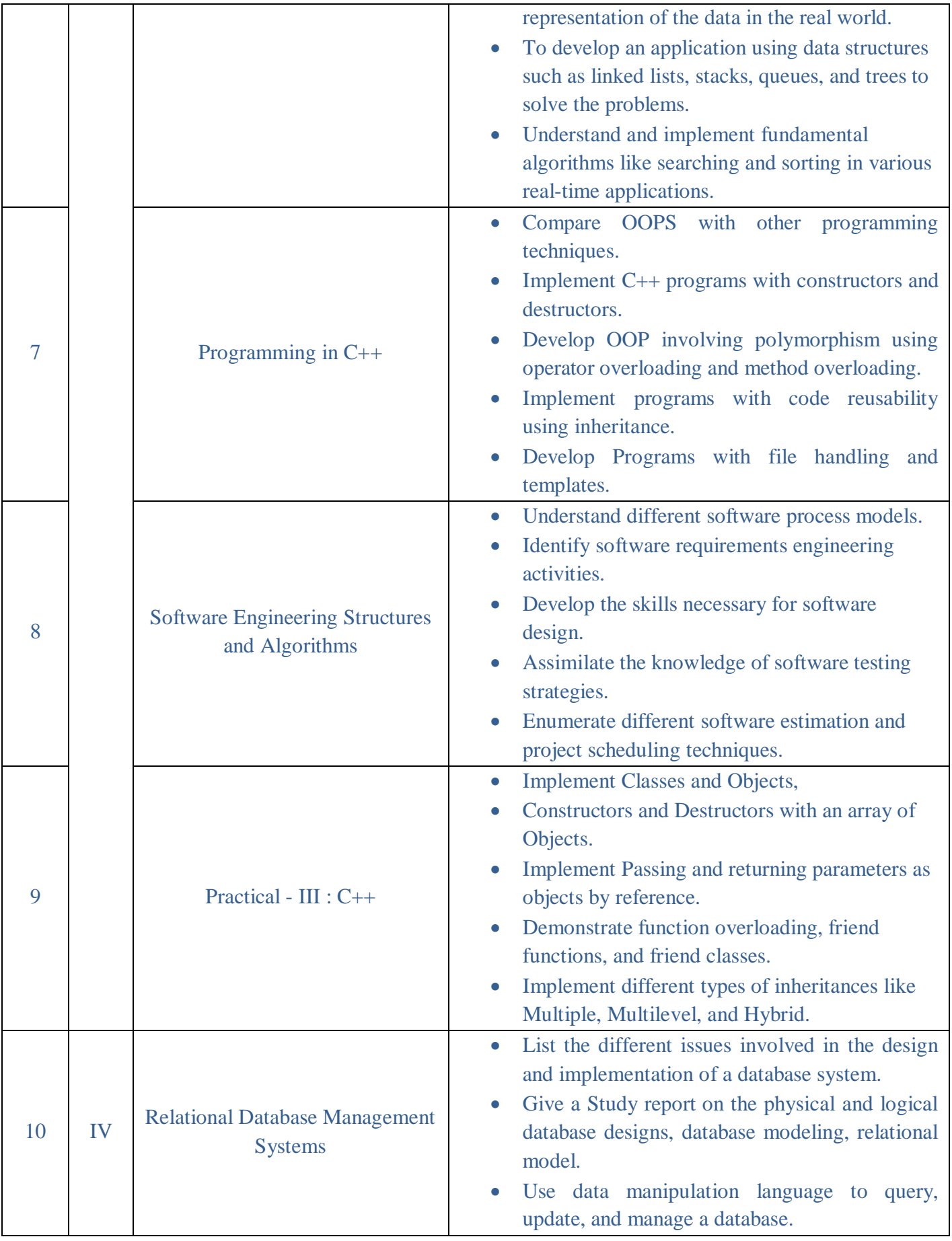

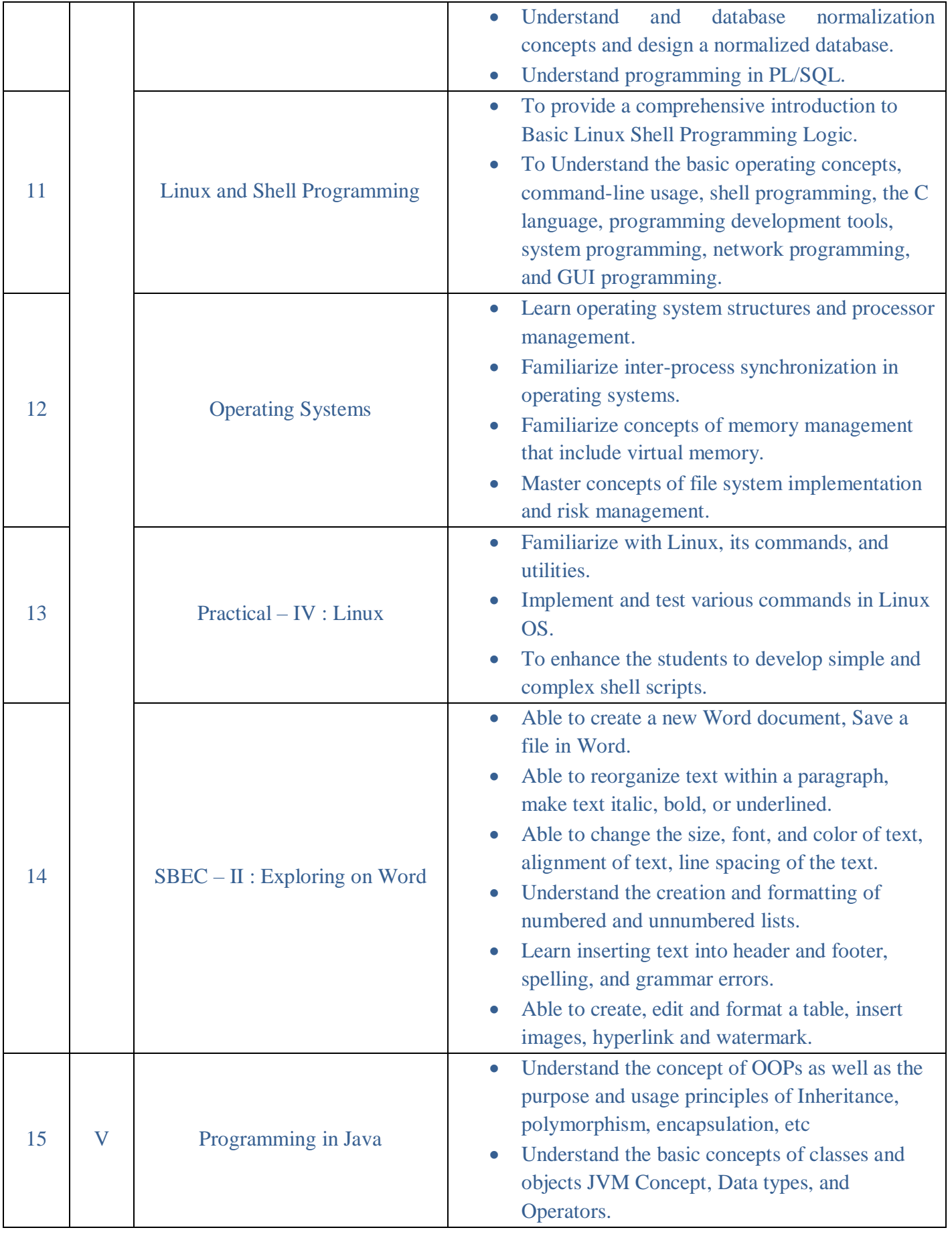

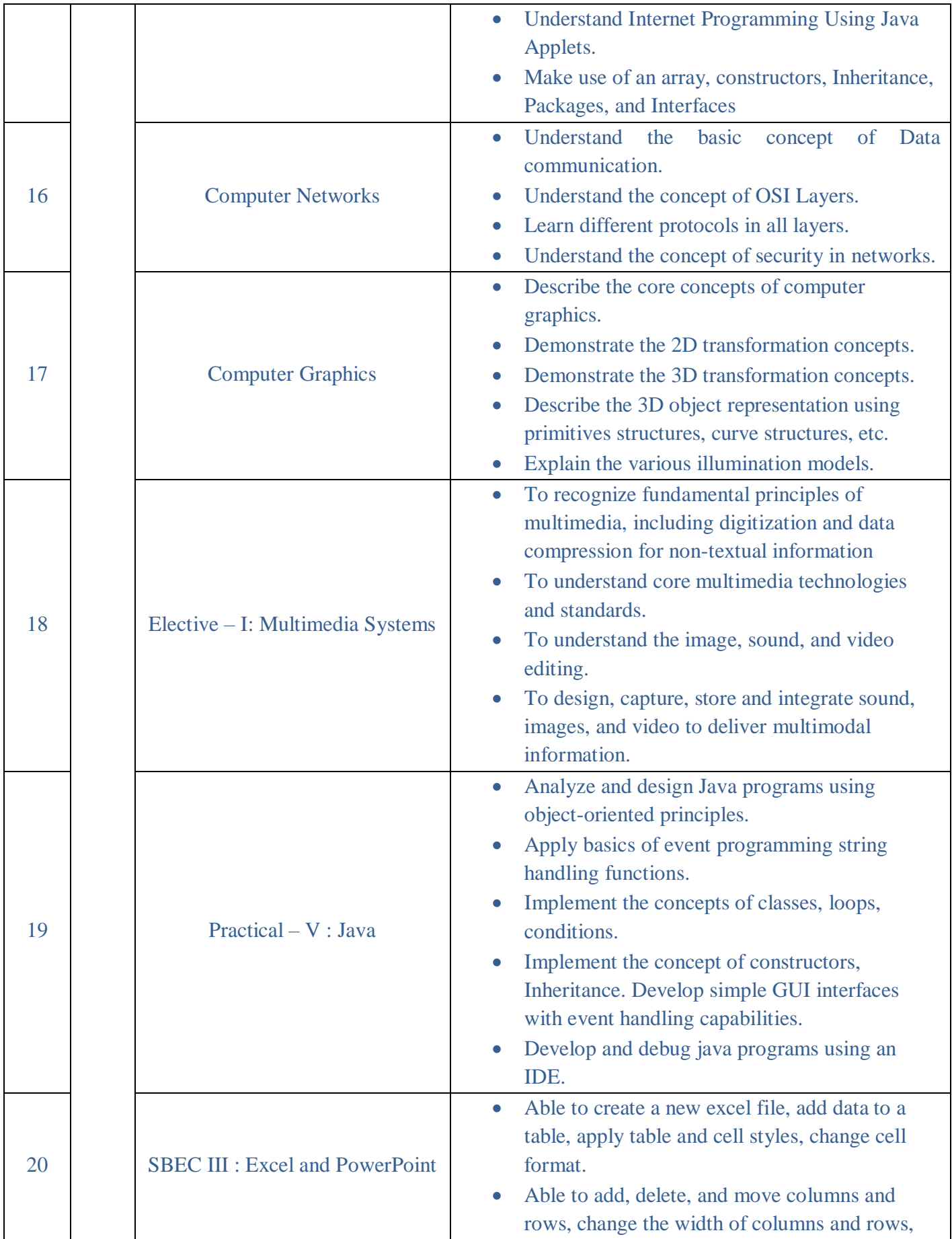

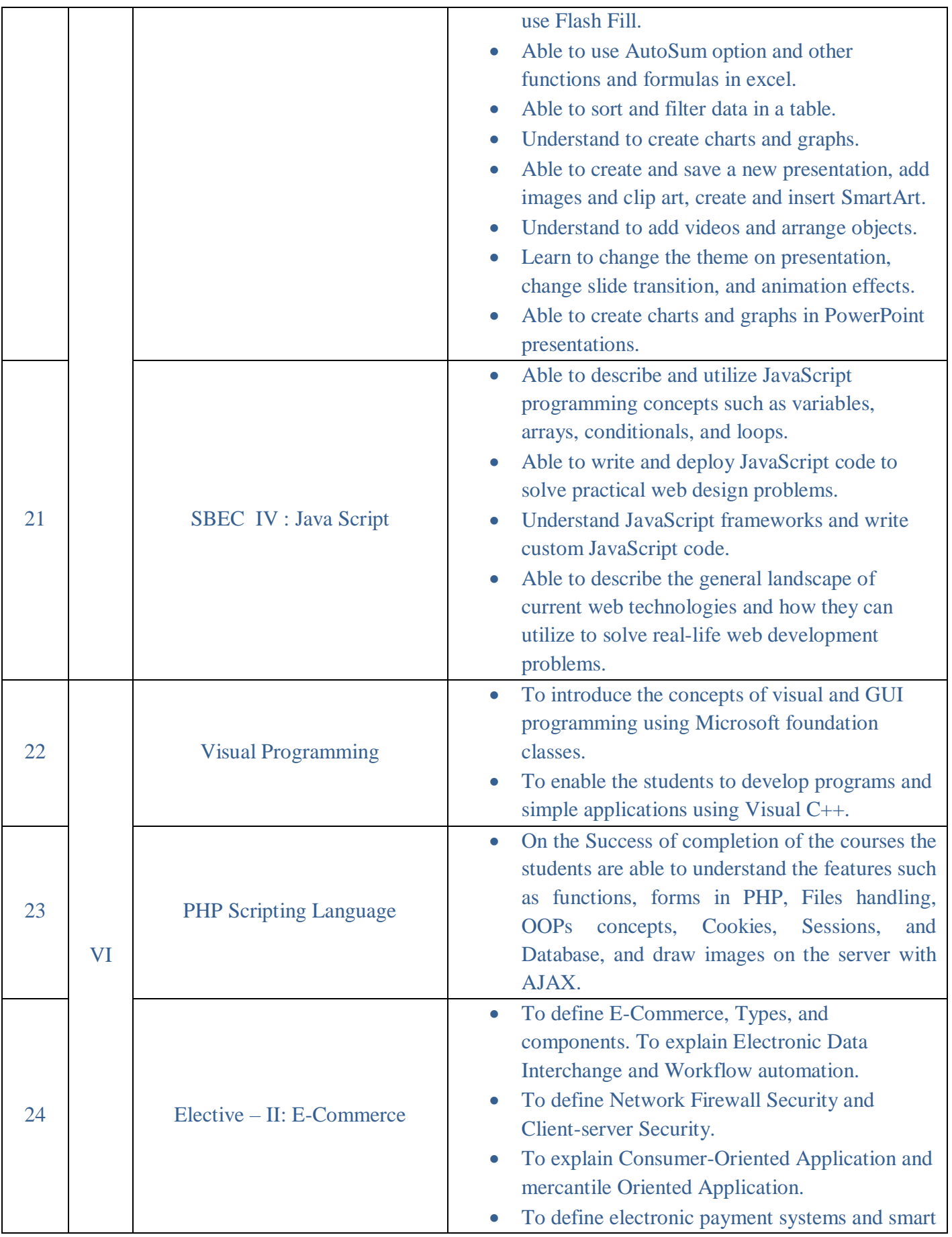

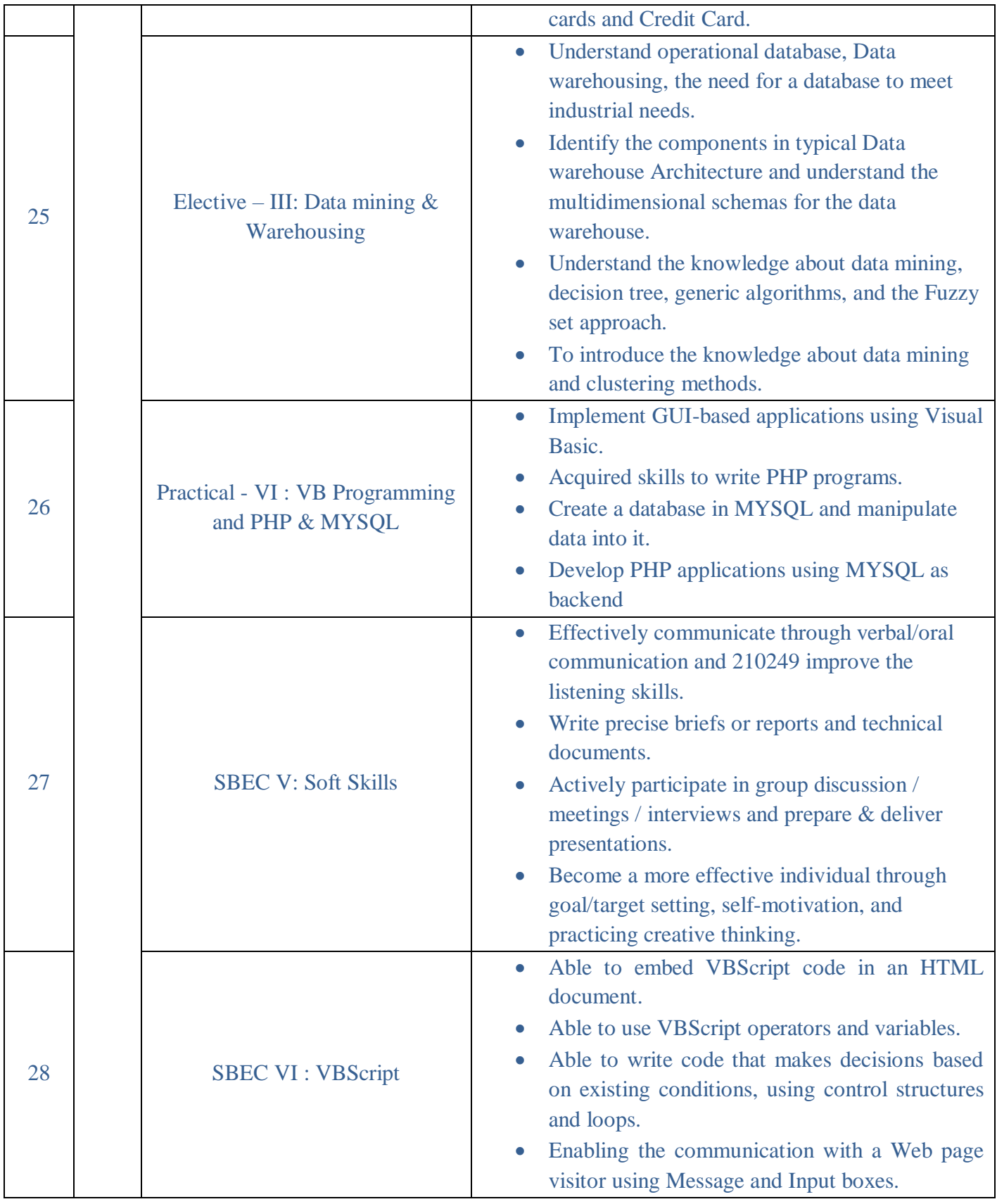